#### M2052 合金の熱伝導率測定実験レポート

松浦研究室 太田 諒

## <目的>

M2052 合金の低温 (液体窒素温度 77K) での熱伝導率を測定する。常温から低温にかけて 複数の温度点で熱伝導率を測定し、M2052合金の熱伝導率の温度依存性を調査する。

#### <原理>

◆フーリエの法則

ある大きさを持つ物体内で温度が均一でない場合には、物質を構成する分子や自由電子の 運動によって温度が高いほうから低いほうへと熱が伝わっていく。このような熱の伝わり 方を熱伝導という。今、物体内に温度差dTがあって、温度が高いほうから低いほうへ熱が 流れるときに、その熱が流れに垂直な面を考えると、この面を通過する熱の量Qは、その面 積Aと温度勾配dT/dxに比例する。したがって、

$$
Q = -\kappa A \frac{dT}{dx}
$$

ここでKは熱伝導率と呼ばれる量である。これをフーリエの法則という。断面積Aで長さLの 直方体の一端から他端へ熱が流れる場合を考えると、定常状態において両端の温度をそれ ぞれTo、T1とすると、フーリエの法則から単位時間当たりの伝熱量は、

$$
Q = \kappa A \frac{T_1 - T_0}{L} = G(T_1 - T_0)
$$

と表すことができる。ここで、G = KA/Lとおいて、Gを熱伝導度と呼ぶことにする。

◆実験のモデル(加熱過程)

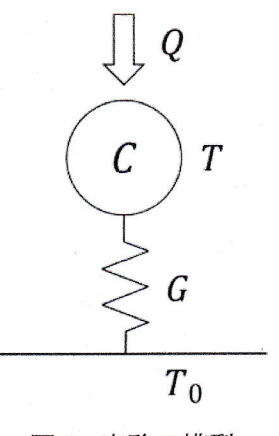

図 1. 実験の模型

### $1/18$

図1のようなモデルを考える。最初の温度Toの熱容量C、熱伝導度Gの質点があり、この質 点に外部から熱量Qを与えると、微小時間dtに温度がdT上昇したとする。その場合、この系 に対して、次の関係式が成り立つ。

$$
Q = CdT + G(T - T_0)dt
$$

この微分方程式を解くと、次の時刻tにおける温度Tの一般解を得る。

$$
T = \frac{Q}{G} \left( 1 - \exp\left(-\frac{G}{C}t\right) \right) + T_0
$$

上の式において、

 $\tau = \frac{C}{G}$ 

とおくと、ては温度変化に対する応答の時定数となる。また温度Tの式で時刻t→∞の極限を 取ると、この系は定常状態に達して、

$$
T_1 = \frac{Q}{G} + T_0
$$

となり、これはフーリエの法則を示す。ここで、T1は定常状態の温度である。

#### ◆ニュートンの冷却の法則(冷却過程)

この実験では、液体窒素を使用してM2052合金を低温まで冷却する。流体の媒質中におか れた高温の固体が、媒質によって冷却される様子は、ニュートンの冷却の法則に従う。こ の法則によると、媒質中の固体から媒質に熱が伝わる速度は、固体と流体が接する表面積 と、固体と流体の温度差に比例する。固体と流体が接する表面積をS、固体の温度をT、流 体の温度をTL、固体の持つ熱量をQ<sub>s</sub>として、

$$
\frac{dQ_s}{dt} = -\alpha S(T - T_L)
$$

が成り立つ。ここで、比例定数αは熱伝達率と呼ばれる量である。また、固体の熱容量はCで あるから、

$$
\frac{dQ_s}{dt} = C\frac{dT}{dt}
$$

と変形することで、

$$
\frac{dT}{dt} = -\frac{\alpha S}{C}(T - T_L)
$$

が得られて、この微分方程式を解くことで、冷却中の固体の温度を知ることができる。温 度Tに関して、最初の固体の温度Toから任意の時刻tの温度Tまで積分し、時刻tに関して、 最初の時刻から任意の時刻tまで積分することで、次の温度Tの一般解を得る。

$$
T = (T_0 - T_L) \exp\left(-\frac{\alpha S}{C}t\right) + T_0
$$

この式において、

 $\tau_L = \frac{C}{\alpha S}$ 

とおくと、τιは流体による冷却の温度変化に対する応答の時定数となる。

<測定方法>

◆実験手順

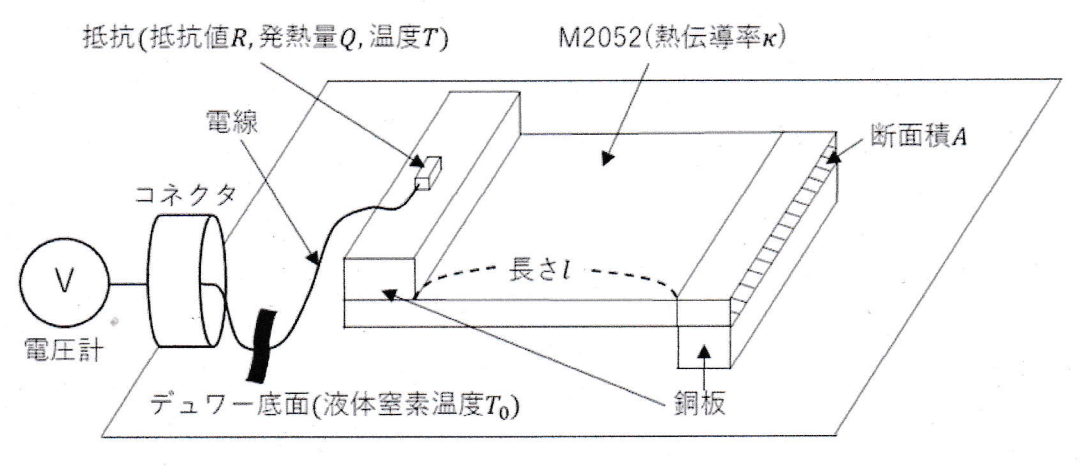

図 2. 実験装置概略図

- 1. 図2のようにデュワー瓶の底面に直方体の銅板を介して M2052合金の直方体の板をね じ止めで設置した。M2052 板の先端には同様に銅板を介してヒーターとなる抵抗 R(= 100Ω)を設置した。銅板を介する理由は、ヒーターや液体窒素の伝熱を M2052合 金の横幅に対して一様に与えるためである。銅板の熱伝導率は室温において M2052合 金の40倍高い値を示すので、銅板と M2052合金が接着している面は一様に等しい温度 とみなせる。
- 2. デュワー瓶の底面とヒーターを設置している銅板の面には温度計測用の白金抵抗 (Pt100)を設置した。ヒーターと白金抵抗はそれぞれスタイキャストを用いて接着した。
- 3. デュワー瓶のコネクタを介してヒーターと白金抵抗を定電流源と電圧計に配線した。配 線にはマンガニン線を用いた。マンガニン線を使う理由は、マンガニンは銅に比べて熱 伝導率が小さく、ヒーターの発する熱をほぼ全て M2052 板に与えるためである。
- 4. デュワー瓶内に全てを設置した後、デュワー瓶を密封して内部を真空状態にした。
- 5. この状態で定電流源を使って白金抵抗に電流を流し、電圧計から電圧を測定し、オーム の法則から抵抗値を計算して温度を算出した。両方の白金抵抗が室温と等しい温度であ ることを確認した。
- 6. その後、ヒーターにも同様に定電流源から電流を流してヒーターを発熱させた。この時、

発熱させてから1秒おきに2つの白金抵抗にかかる電圧値を測定し、理論式とシミュレ ーションから得られた時定数の3,4倍の時間まで続けた。

- 7. 室温での測定が終わった後、液体窒素をデュワー瓶に流し込み、デュワー瓶底面の白金 抵抗に電流を流し液体窒素温度 $T_L$ (=77K)になったことを電圧値から確認した。
- 8. ヒーター接着面の白金抵抗に電流を流し、理論式とシミュレーションから得られた時定 数の 3.4 倍の時間冷却を続け、冷却開始時間から 1 秒おきにヒーター側の白金抵抗に かかる電圧値を測定した。2つの白金抵抗の温度がほぼ等しくなるまで待った。
- 9. その後、ヒーターにも同様に定電流源から電流を流してヒーターを発熱させた。この時、 発熱させてから1秒おきに2つの白金抵抗にかかる電圧値を測定し、理論式とシミュレ ーションから得られた時定数の3,4倍の時間まで続けた。

◆実験のシミュレーション

熱平衡状態に達するまでの時間を予測するために冷却加熱シミュレーションを行った。3次 元構造解析ソフトウェア SolidWorks を用いて、今回の実験の条件で熱伝導シミュレーショ ンを行い、時定数と熱伝導度を求めた。シミュレーションにおいては、表 1の常温におけ る M2052 の文献値をそれぞれ代入した。

| M2052物性值                       |        |  |
|--------------------------------|--------|--|
| 比熱c[J/Kg*K]                    | 512.70 |  |
| 密度 $\rho$ [g/cm <sup>3</sup> ] | 7.250  |  |
| 熱伝導率k[W/m*K]                   | 10.0   |  |
| 長さ <i>L</i> [m]                | 0.060  |  |
| 幅x[m]                          | 0.020  |  |
| 厚みy[m]                         | 0.001  |  |

表 1. 使用する M2052 合金板の物性値(300K)

温度 300K の M2052 合金板に対して、デュワー瓶底面側の銅板に連続的に 77K の温度を 与え続けた場合のヒーター設置面の時間に対する温度変化のシミュレーション結果を次の 図3に示す。

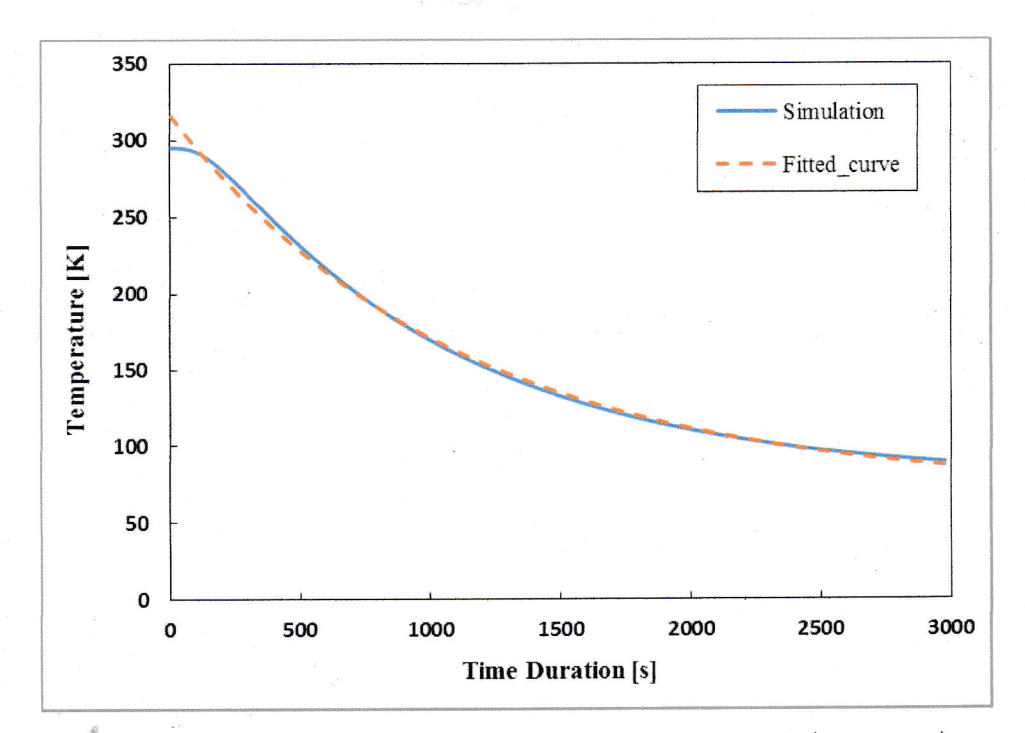

図 3. 冷却時のヒーター設置面の温度変化シミュレーション(300K,77K)

原理より、この曲線はニュートン冷却の法則に従うので、シミュレーションの曲線に対し て、

$$
y = a\left(e^{-\frac{t}{\tau}}\right) + b
$$

で表される曲線を、最小二乗法を用いてフィッティングし係数a,b,tを決定する。

 $a = 247.26$  [K]  $b = 69.51$  [K]  $\tau = 1120.44$  [s]

これより、3τ = 3360 [s] = 56 [min]であることが分かる。

同様に加熱過程の時定数についてもシミュレーションを行った。温度 77K に冷えた M2052 合金板に対して、デュワー瓶底面側の銅板に連続的に 77K の温度を与え続け、ヒーター設 置面に 10mA の電流を与えた場合の熱量つまり、0.01W の熱量を与え続けた場合のヒータ 一設置面の時間に対する温度変化のシミュレーション結果を次の図4に示す。

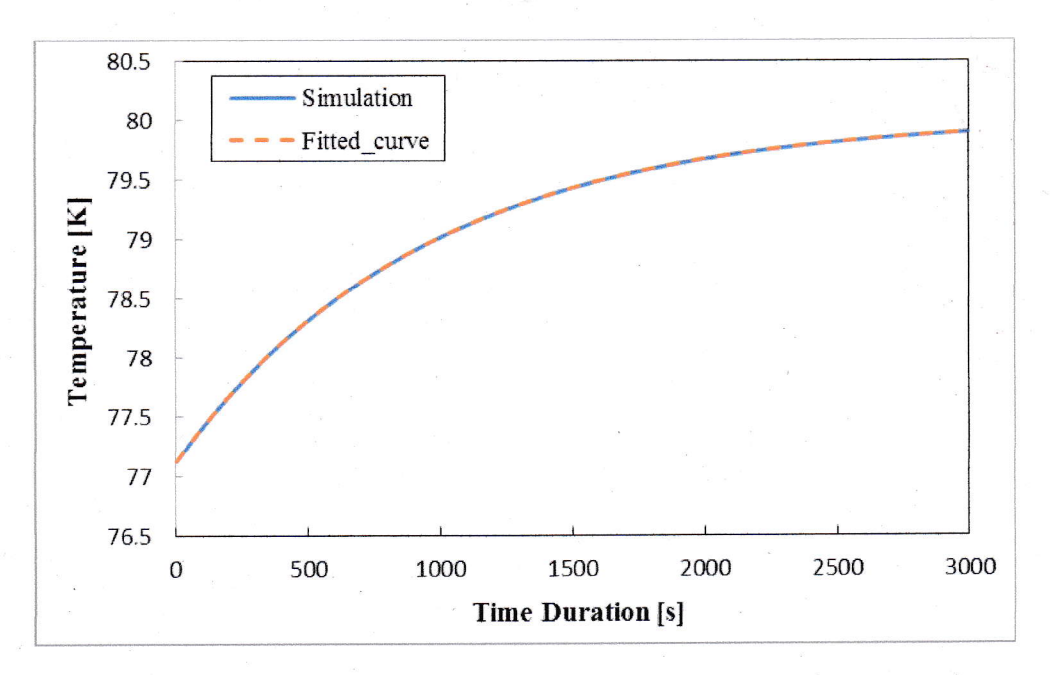

図 4. 加熱時のヒーター設置面の温度変化シミュレーション(77K,0.01W)

原理より、この曲線は次の式

$$
T = \frac{Q}{G} \left( 1 - \exp\left(-\frac{G}{C}t\right) \right) + T_0
$$

に従うので、シミュレーションの曲線に対して、

$$
y = \frac{0.01}{a} \left( 1 - e^{-\frac{t}{\tau}} \right) + b
$$

で表される曲線を、最小二乗法を用いてフィッティングし係数a,b, tを決定する。

 $a = 0.0034$  [W/K]  $b = 77.11$  [K]  $\tau = 937.46$  [s]

これより、3τ = 2811 [s] = 47 [min] であることが分かる。

次に、温度 77Kに冷えた M2052合金板に対して、デュワー瓶底面側の銅板に連続的に 77K の温度を与え続け、ヒーター設置面に 10mA の電流を与えた場合の熱量つまり、0.01W の 熱量を与え続けたシミュレーションにおいて、t = 3000 ≈ 3τの時の温度分布を図5に示す。 この状態は定常状態であるとみなし、その時のy軸方向の温度勾配を図6に示す。

 $6/18$ 

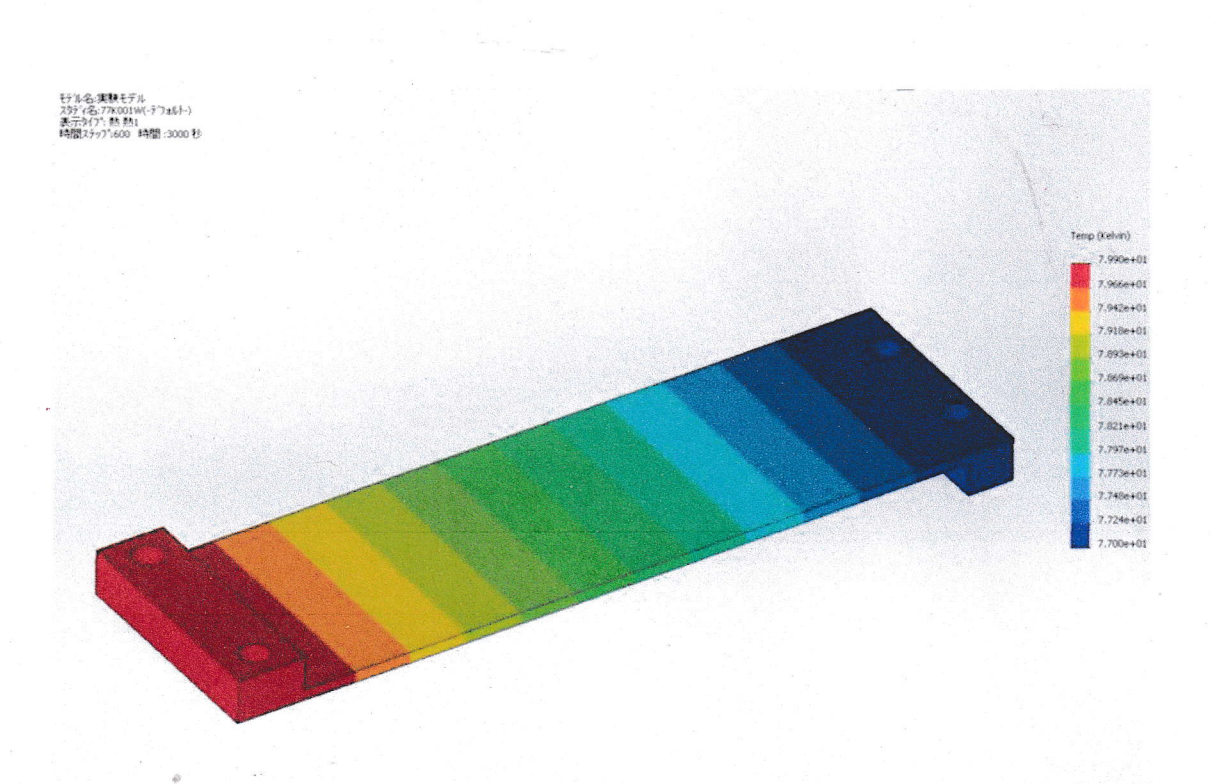

図 5. 定常状態での温度分布(77K,0.01W,3000s)

SULLARING PORT SERVES (MARINES SULLARING)

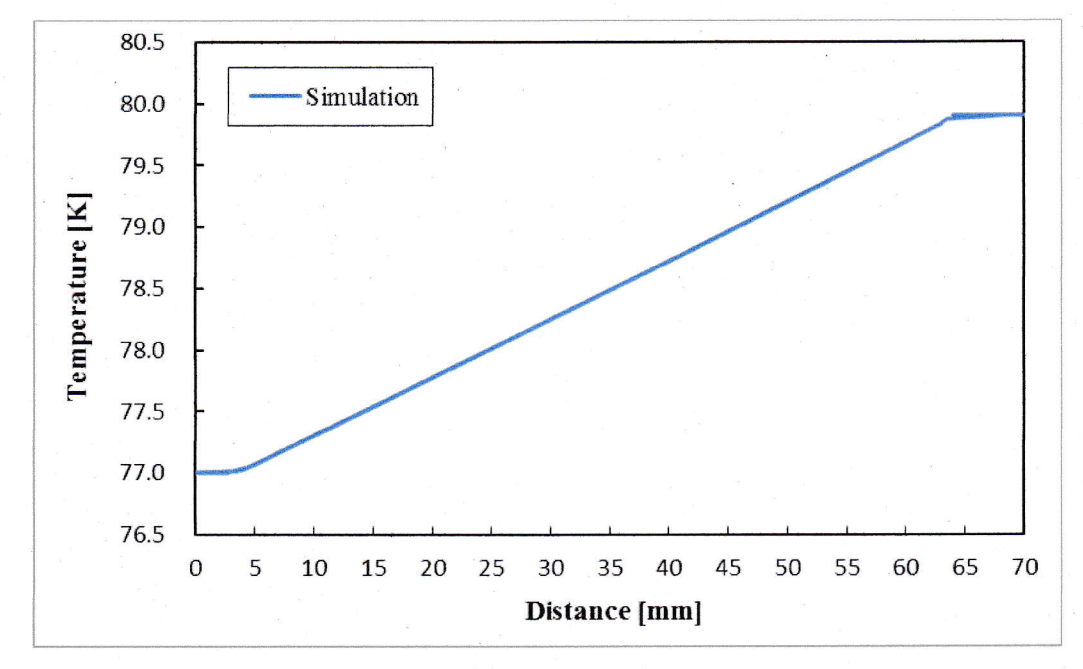

図 6. y軸に関する温度勾配

図6において、温度が 0mm から 4mm の範囲で一定、64mm から 70mm の範囲で一定と なっている理由は、デュワー瓶底面と接続する銅板のy軸方向長さが4mmで、ヒーターと 接続する銅板の y軸方向長さが 6mm だからである。銅板と接触する部分まで含めたM2052 合金の全長は70mmであるが、銅板のy軸方向長さの部分の温度は図6から分かるように 全て等温であるから、この実験では M2052 の長さとして 60mm を考える。

この実験ではヒーターに電流を流し熱量を M2052 合金に対して与えているが、原理におい てこの熱量が全てM2052合金に流れることを仮定している。実際は電線を用いて電圧計や 電源と配線しているので、電線に流入する熱量を考える必要がある。また、電線に電流を 流した時に、電線の抵抗による発熱量が M2052 合金に対してどれ程流入するかを考える必 要もある。なお、デュワー瓶内は真空状態なので接触している気体はないとする。電線に 使用しているのはマンガニン線であり、マンガニンの物性値を表2に示す。

表 2. 使用するマンガニン電線の物性値(常温)

| マンガニン電線物性値                     |        |  |
|--------------------------------|--------|--|
| 密度 $\rho$ [g/cm <sup>3</sup> ] | 8.40   |  |
| 熱伝導率κ[W/m*K](23℃)              | 22.00  |  |
| 電気抵抗率ρ[μΩ*cm]                  | 45.00  |  |
| 長さ $L[m]$                      | 0.30   |  |
| 半径 $r$ [m]                     | 0.0003 |  |

表2の物性値を用いて、マンガニン線に流入する熱量を計算する。まず、M2052の熱伝導 度G<sub>2052</sub>は、

$$
G_{2052} = \frac{\kappa A}{L} = \frac{10 * 0.02 * 0.001}{0.06} = 0.0033
$$

続いてマンガニン線の熱伝導度GMnは、

$$
G_{Mn} = \frac{\kappa A}{L} = \frac{22 * \pi * (0.0003)^2}{0.3} = 0.000021
$$

これより、

$$
\frac{G_{Mn}}{G_{2052}} = 0.007 = 0.7\%
$$

となるので、このマンガニン電線の熱伝導度は M2052 合金板に比べて十分小さいので、電 線への熱伝導は無視できる。

また、表2の物性値を用いてマンガニン線の発熱量を計算する。まず、ヒーターの発熱量QH は、流す電流をIとして、

 $Q_H = 100I^2$ 

続いてマンガニン線の発熱量QMnは、

$$
Q_{Mn} = \rho \frac{L}{\pi r^2} I^2 = 45 * 10^{-8} \frac{0.3}{\pi * (0.0003)^2} I^2 = 0.48 I^2
$$

これより、

$$
\frac{Q_{Mn}}{Q_H} = 0.0048 = 0.48\%
$$

となるので、このマンガニン電線の発熱量はヒーターの発熱量に比べて十分小さいので、 電線の発熱量は無視できる。

白金抵抗(Pt100)には電流を流して電圧を測定するため、自身の抵抗値によって発熱する。 この発熱量がヒーターの発熱量に対してどれ程か考える必要がある。この実験は温度を連 続的に広範囲で変えていくので、白金抵抗の温度依存性について確認しておく必要がある。 白金抵抗(Pt100)の抵抗値R<sub>T</sub>( $\Omega$ )の温度T(°C)依存性は JIS 規格によって次のように定められ ている。

-200°C < T < 0°Cの範囲で、

$$
R_T = R_0(1 + AT + BT^2 + C(T - 100)T^3)
$$

0℃ < T < 850℃の範囲で、

 $R_T = R_0(1 + AT + BT^2)$ 

ここで、R<sub>0</sub>はT = 0℃における抵抗値で、

$$
A = 3.9083 \times 10^{-3} \,^{\circ}\text{C}^{-1}
$$
\n
$$
B = -5.775 \times 10^{-7} \,^{\circ}\text{C}^{-2}
$$
\n
$$
C = -4.183 \times 10^{-12} \,^{\circ}\text{C}^{-4}
$$

とする。-200℃<T<200℃の範囲での抵抗値RTのグラフを図5に示す。

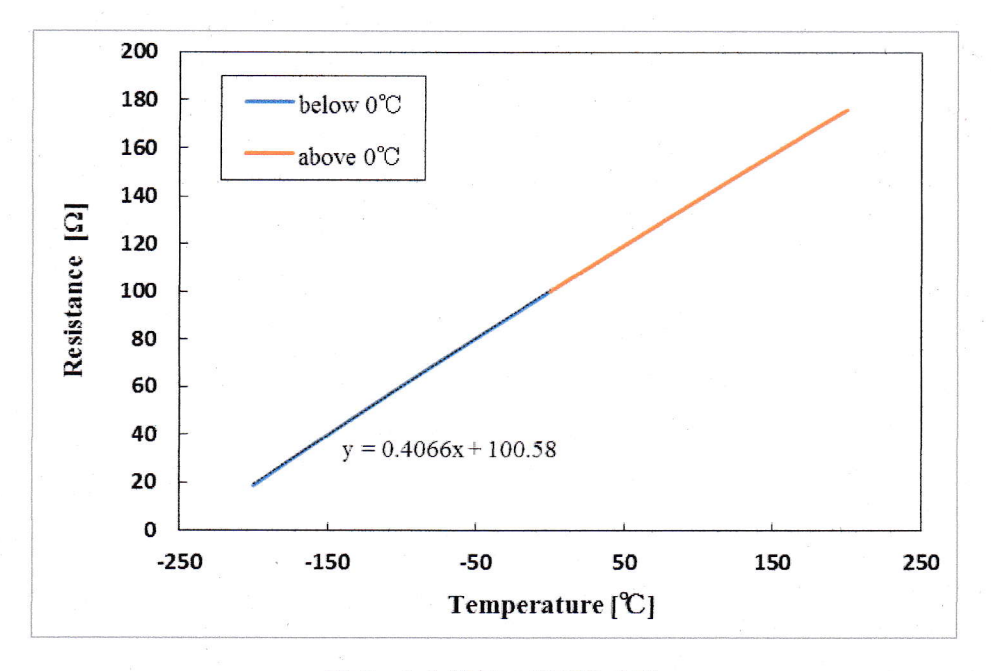

図 7. 白金抵抗の温度依存性

図5における直線は最小二乗法でフィッティングしたものである。特に0℃以下の抵抗値を 求める式は、温度に関する 4 次方程式になっており、抵抗値から温度を代数的に求めるこ とは難しい。そこで、-200℃<T<0℃の範囲で曲線に対して近似直線を引き、この逆関 数を用いて、抵抗値から温度を算出する。0℃以上の式は温度に関する2次方程式であるか ら、2次方程式の解の公式を用いて代数的に求めることにする。

-200℃<T<0℃の曲線に対してフィッティングした直線は次式で表される。

 $R_T = (0.4066 \pm 0.0004)T + (100.58 \pm 0.04)$  [Ω]

よって、この逆関数は次のように表すことができる。

 $T = (2.459 \pm 0.002)R_T + (-247.4 \pm 0.1)$  [°C]

ただし傾きと切片の誤差は、誤差伝播の法則を用いて計算した。 図5から、白金抵抗は0℃で100Ωの抵抗値を持ち、これはヒーターの抵抗値と等しい。従っ て、ヒーターと等しい電流を白金抵抗に流すと、白金抵抗の発熱は無視できない。この実 験では、ヒーターに最低10mAの電流を流すので、白金抵抗に流す電流を0.1mAから0.5mA にすれば、それぞれの熱量の比は、

$$
\frac{Q_{Pt}}{Q_H} = \frac{(0.1 \sim 0.5)^2}{10^2} = 0.0001 \sim 0.0025 = 0.01 \sim 0.25\%
$$

となり、白金抵抗からの熱量はヒーターからの熱量に対して十分小さいので無視できる。 ここで、白金抵抗に流す電流値に幅を持たせた理由は、電流値を極端に小さくすると、測 定する電圧値も非常に小さくなるため、電圧計の分解能を下回る恐れがあるからである。

またヒーターとして扱う抵抗は金属皮膜抵抗を用いているが、白金抵抗ほどではないと言 え抵抗値の温度依存性があるので、使用する抵抗に対して、室温で抵抗値を測定した後に、 その抵抗を液体窒素に浸して、その状態で抵抗値を測定した。その結果、

# $R_{RT} = 99.6\Omega$

## $R_{LN_2} = 104.4 \Omega$

となった。これより、ヒーターの抵抗値は室温と低温で5%程度しか違いがないことが分か り、低温下でも室温下と同等のヒーターとして扱える。

### <結果>

最初に、液体窒素によって常温から低温に冷却した時のM2052合金板のヒーター設置面の 白金抵抗値と時間の関係を図8に示す。

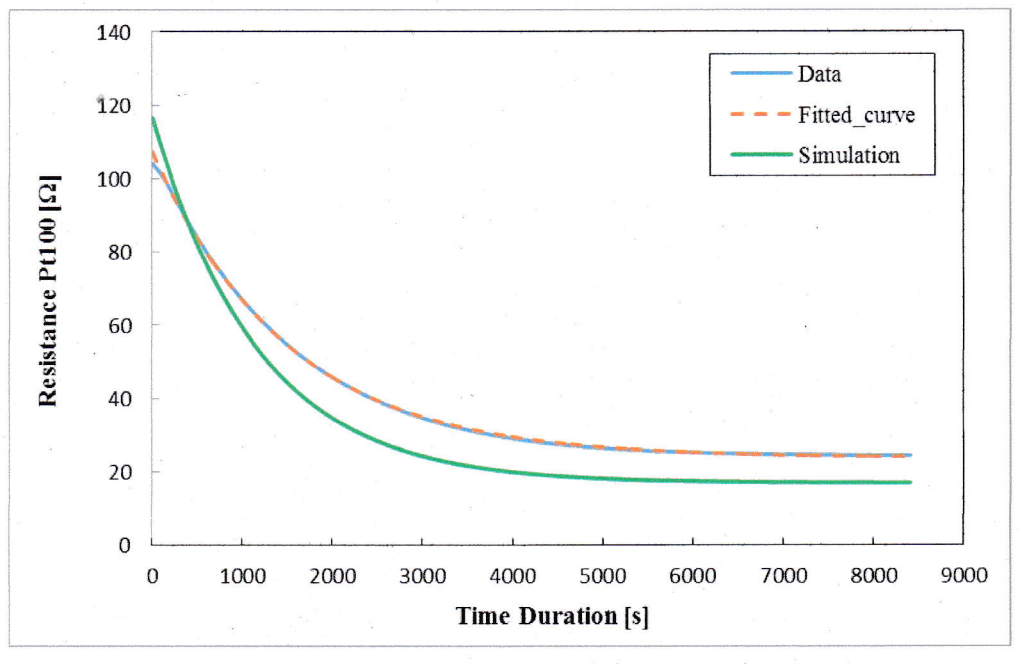

図 8. ヒーター面の冷却速度(292K-86K)

シミュレーションによる到達温度と実験データによる到達温度には差があるが、これは実 際の実験では温度測定用の白金抵抗の発熱によってヒーター面が過熱されたことが原因で ある。また、原理のニュートン冷却の法則とこのグラフから M2052 の冷却時の時定数と到 達温度を求めることができる。次の式

$$
y = a\left(e^{-\frac{t}{\tau}}\right) + b
$$

で表される曲線を、最小二乗法を用いて実験データにフィッティングし、曲線のパラメー

タa, b, tを求める。

$$
a = 206.58 \text{ [K]}
$$

$$
b = 85.31 \text{ [K]}
$$

$$
\tau = 1454.42 \text{ [S]}
$$

これより、時定数τ = 1454.42 s、時刻t → ∞とした時のヒーター設置面の温度はT1 = 85.31 K となる。同じく測定しているデュワー瓶底面の温度はT1 = 75.9Kで、白金抵抗の発熱によっ て温度差が生じている。デュワー瓶底面は常に直接液体窒素によって冷やされ続けている ので、温度は一定とみなす。この時、白金抵抗に流している電流は 0.2mA で85.31 Kで、白 金抵抗の値は24.4 Ωとなるので、この時の発熱量はQ<sub>Pt</sub> = 2.44 × 10<sup>-7</sup> Wとなる。

液体窒素で M2052 合金板を十分に冷却した後、ヒーター設置面の温度は、T1 = 85.31 Kに なった。そして、ヒーターに対して 10mA の電流を流し続け、シミュレーションの時定数 を参考に十分な時間待機した。ヒーターに電流を流し始めた時刻からのヒーター設置面の 白金抵抗値の時間変化を図9に示す。

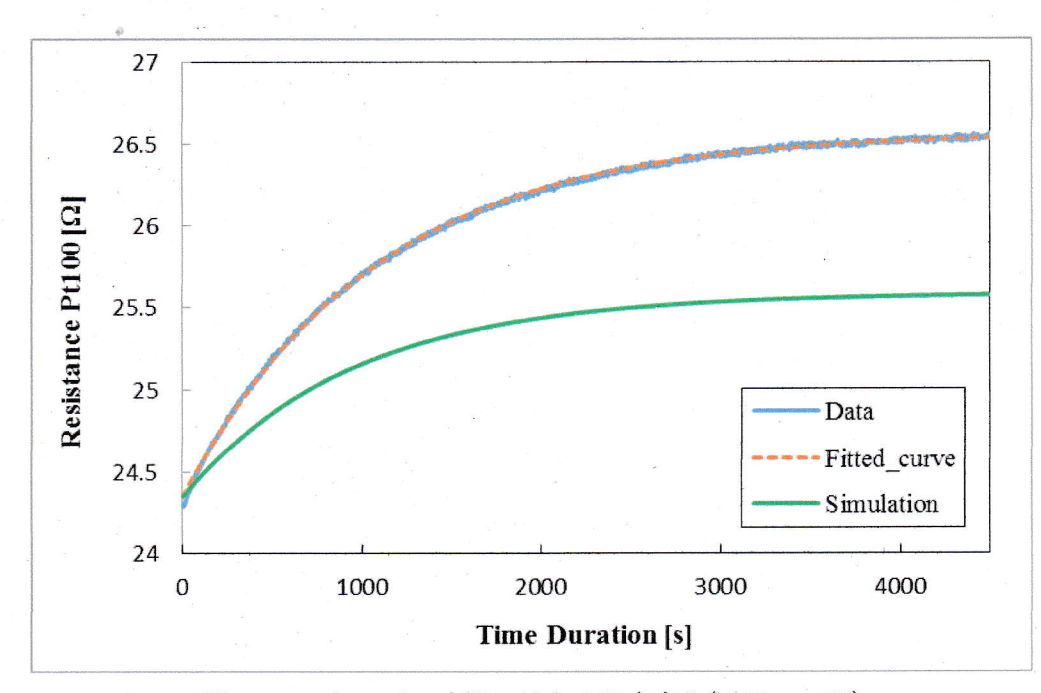

図 9. ヒーター面の時間に対する温度変化(86K,0.01W)

シミュレーションの到達温度と実験データによる到達温度には差がある。これは、シミュ レーションで与えた熱伝導率の値と実際の値に差があることを示している。また、原理の 非定常状態の温度の式とこのグラフから M2052 の温度変化に対する応答の時定数と、初期 温度と与えた熱量から定常状態になった時の到達温度を求めることができる。次の式

$$
y = \frac{0.01}{a} \left( 1 - e^{-\frac{t}{\tau}} \right) + b
$$

で表される曲線を、最小二乗法を用いて実験データにフィッティングし、曲線のパラメー タa,b,  $\tau$ を求める。 $Q = 0.01$  Wの場合、

$$
a = 0.0019 \text{ [W/K]}
$$
  

$$
b = 86.69 \text{ [K]}
$$

## $\tau = 1069.62$  [s]

と求まった。これより、時刻 $t \to \infty$ とした時のヒーター設置面の温度は $T_1 = 91.91$ Kとなる。 デュワー瓶底面の温度は、図10に示すように時間によらず一定なので、全時刻でのデータ の平均値をデュワー瓶底面の温度とする。 $Q = 0.01$  Wの場合、図 10 より、デュワー瓶底面 の温度はT<sub>1</sub> = 75.9Kとなる。

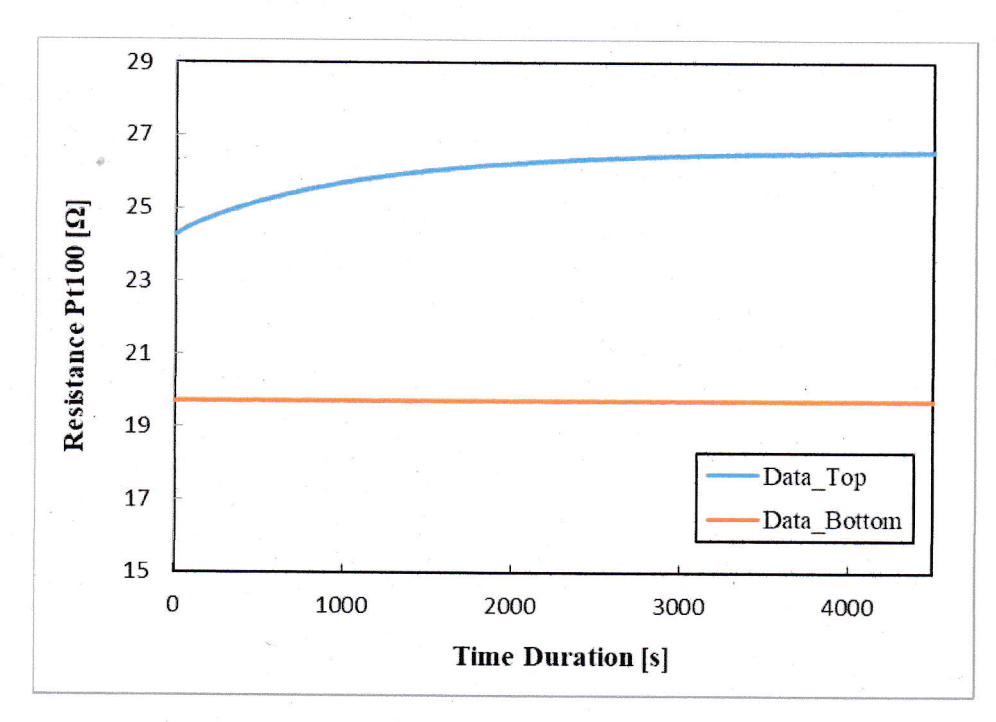

図 10. ヒーター面とデュワー底面の時間に対する温度変化(86K,0.01W)

この測定を、電流値を 10mA から 70mA まで 10mA ずつ変えて行った。その結果を表3に まとめる。

| I[ <b>mA</b> ] | Q[W]       | $T_{\theta}$ [K] | $T_I[K]$ | $\Delta T[K]$ |
|----------------|------------|------------------|----------|---------------|
| 0              | 0.00000024 | 75.90            | 85.31    | 9.41          |
| 10             | 0.0100     | 75.90            | 91.91    | 16.01         |
| 20             | 0.0400     | 75.91            | 107.20   | 31.29         |
| 30             | 0.0900     | 75.95            | 129.95   | 54.00         |
| 40             | 0.1600     | 76.00            | 157.94   | 81.94         |
| 50             | 0.2500     | 76.02            | 189.22   | 113.20        |
| 60             | 0.3600     | 76.08            | 222.15   | 146.07        |
| 70             | 0.4900     | 76.17            | 255.37   | 179.20        |
| 75             | 0.5625     | 76.35            | 277.31   | 200.96        |
|                |            |                  |          |               |

表 3.76Kから 277K

常温実験でも低温実験と同様に測定を行った。図 10は、Q = 0.01 Wを M2052 合金板のヒ ーター設置面に与えた場合の非定常状態での応答を示すグラフである。曲線のフィッティ ングは図9と同様に行い、時定数と最終到達温度を求めた。

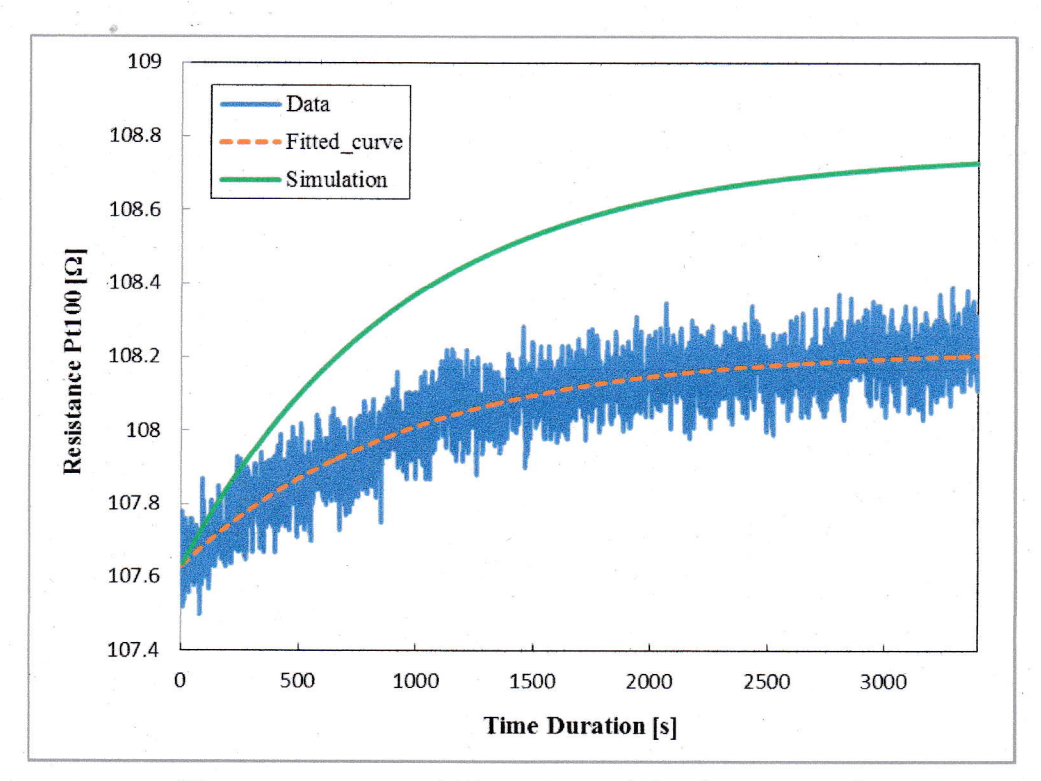

図 10. ヒーター面の時間に対する温度変化(293K,0.01W)

シミュレーションの到達温度と実験データによる到達温度には差がある。これは、シミュ レーションで与えた熱伝導率の値と実際の値に差があることを示している。この測定を常 温でも 10mA から 70mA まで 10mA ずつ行った。その結果を表4に示す。

| I[ <b>mA</b> ] | $Q$ [W] | $T_0$ [K] | $T_I[K]$ | AT[K] |
|----------------|---------|-----------|----------|-------|
| 10             | 0.01    | 291.74    | 294.25   | 2.51  |
| 20             | 0.04    | 291.92    | 300.09   | 8.17  |
| 30             | 0.09    | 292.43    | 309.64   | 17.21 |
| 40             | 0.16    | 293.10    | 322.07   | 28.97 |
| 50             | 0.25    | 294.00    | 337.24   | 43.24 |
| 60             | 0.36    | 295.50    | 354.51   | 59.01 |
| 70             | 0.49    | 297.17    | 373.02   | 75.85 |

表 4.292Kから373K

実際に測定したデータとシミュレーションの結果の比較を次の表5に示す。

|                     |                   | Simulation | Measurements |
|---------------------|-------------------|------------|--------------|
| 冷却(293K-77K)        | 冷却時定数 $\tau_L[s]$ | 1120.44    | 1454.42      |
|                     | 到達温度 $T_I[K]$     | 69.51      | 85.31        |
|                     | 加熱時定数τ[s]         | 937.46     | 1069.62      |
| 加熱(0.01W,86K-90K)   | 熱伝導度G[W/K]        | 0.0034     | 0.0019       |
|                     | 到達温度 $T/[K]$      | 89.60      | 91.91        |
|                     | 加熱時定数τ[s]         | 937.46     | 967.98       |
| 加熱(0.01W,293K-296K) | 熱伝導度G[W/K]        | 0.0034     | 0.0066       |
|                     | 到達温度 $T_I$ [K]    | 295.64     | 294.25       |

表 5. 測定値とシミュレーションの比較

これらの測定結果から、次の原理の式

# $Q = G(T_1 - T_0) = G\Delta T$

を用いて、熱伝導度Gを求めることができる。縦軸にヒーター設置面に与えた発熱量Q、横 軸に M2052 合金板の両端の温度差ATを取り、そのデータプロットに対して近似直線を引く ことで傾きから熱伝導度Gを求める。それぞれの表3と4のデータプロットを次の図 11に 示す。

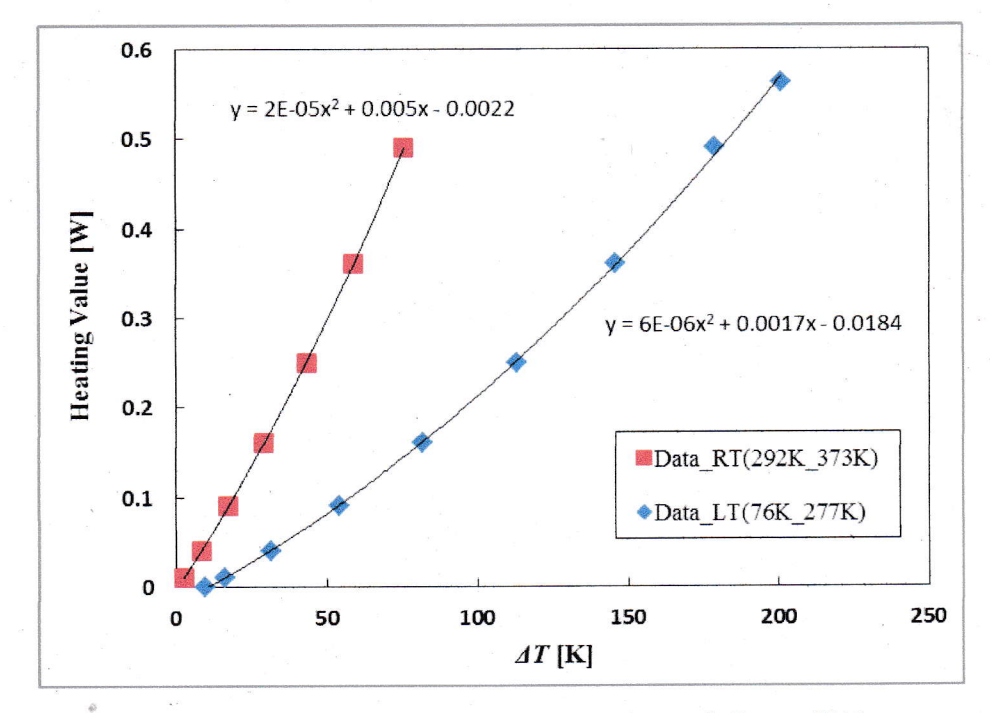

図 11. ヒーターの発熱量Qと M2052 両端の温度差△Tの関係

データ点に対して最小二乗法を用いて近似 2次曲線を引いた。この図から、測定する温度 によって傾きつまり、熱伝導率が変化することが分かる。したがって、フーリエの法則に よる熱伝導率は定数ではなく、温度Tの関数と考え次のように書き直す必要がある。

$$
Q(T) = \kappa(T)A\frac{dT}{dx}
$$

ここで、熱量Qはヒーター以外の供給源がないため、位置xによらない保存量であるから、 両辺を位置xで直方体の端から端(=0~L)で積分すると、

$$
\int_0^L Q(T)dx = A \int_0^L \kappa(T) \frac{dT}{dx} dx
$$

$$
Q(T)L = A \int_{T_0}^{T_1} \kappa(T) dT
$$

となり、この両辺を温度Tで微分すると、

$$
\left. \frac{dQ}{dT} \right|_{T=T_1} = \frac{A}{L} \kappa(T_1)
$$

これより、ヒーターの熱量Qを変化させた時の M2052 合金板のヒーター設置面の温度T1の 変化量から熱伝導率κの温度依存性を求めることができる。表3と4のデータとこの式を用 いて熱伝導率を計算した結果を次の表6に示す。

| $T_I[K]$ | $dQ/dT$ [W/K] | $\kappa$ [W/m*K] |
|----------|---------------|------------------|
| 85.31    | 0.0015        | 4.54             |
| 91.91    | 0.0020        | 5.89             |
| 107.20   | 0.0022        | 6.59             |
| 129.95   | 0.0025        | 7.50             |
| 157.94   | 0.0029        | 8.63             |
| 189.22   | 0.0033        | 10.02            |
| 222.15   | 0.0039        | 11.74            |
| 294.25   | 0.0051        | 15.42            |
| 300.09   | 0.0052        | 15.71            |
| 309.64   | 0.0056        | 16.89            |
| 322.07   | 0.0059        | 17.79            |
| 337.24   | 0.0064        | 19.12            |
| 354.51   | 0.0070        | 21.07            |

表 6. M2052 合金の熱伝導率の温度依存性

表6の結果をプロットし、近似直線を引いたグラフを図12に示す。

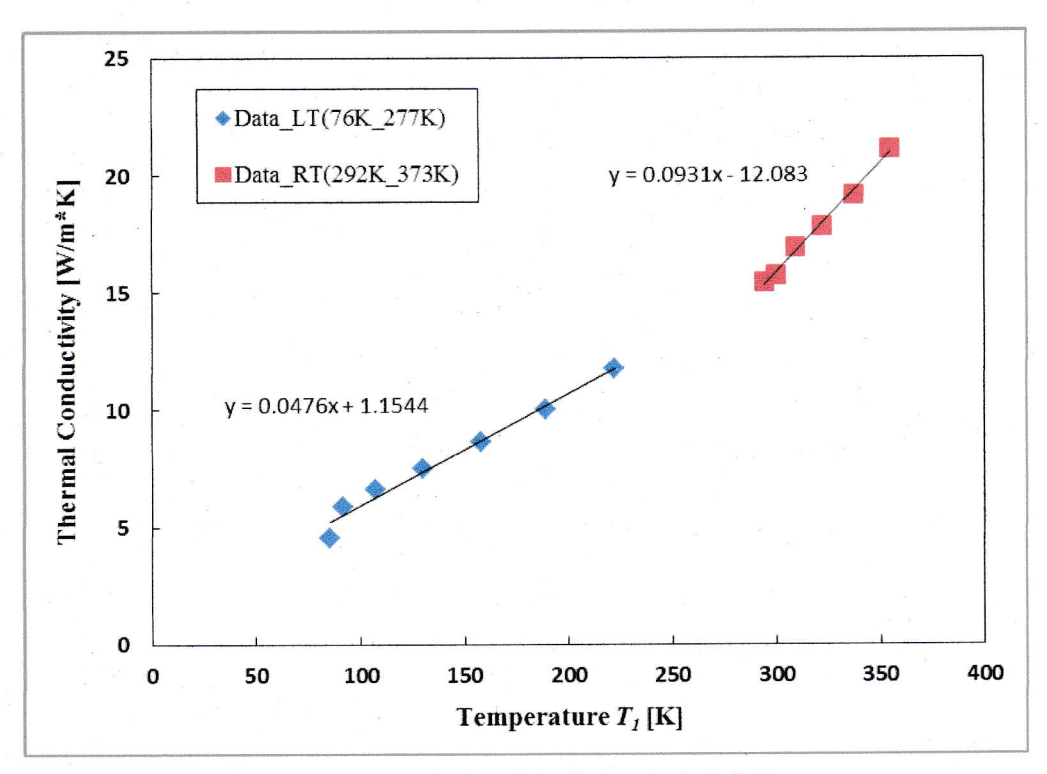

図 12. M2052 合金の熱伝導率の温度依存性 2

### <考察>

M2052 合金の熱伝導率Kは図 12 より、温度Tの関数であることが分かり、温度域によって 傾きが変化する。熱伝導率Kと温度Tの関係式は実験結果より、次式で表される。

温度が 76K から 277K の時 : κ(T) = (0.048 ± 0.003)T + (1.154 ± 0.452) [W/m · K] 温度が 292K から 373K の時: κ(T) = (0.093 ± 0.004)T - (12.083 ∓ 1.114) [W/m · K]

CIBER-2において M2052 は液体窒素によって 77K に冷やされるので、この時の熱伝導率 は上の式より、κ(77) = 4.85 ± 0.683 [W/m·K]となる。M2052 合金の常温(300K)での熱伝 導率は文献値より、10 [W/m·K]であったが、これの半分程度の値となる。